## Addieren von 8bit Dualzahlen und Umwandlung in Dezimalzahl. Ergebnisse max. bis 1111 1111(Dual) bzw. 255(Dezimal). **Name: Klasse: Datum:**

**Aufgabe 1.)**

**Addiere und wandle in Dezimalzahl um.**

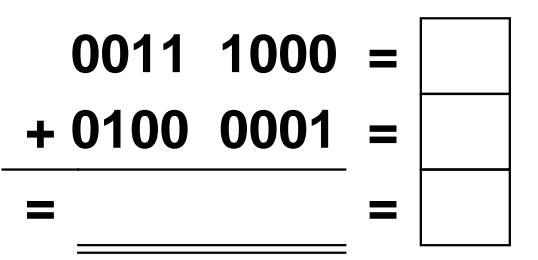

**Aufgabe 4.)**

**Addiere und wandle in Dezimalzahl um.**

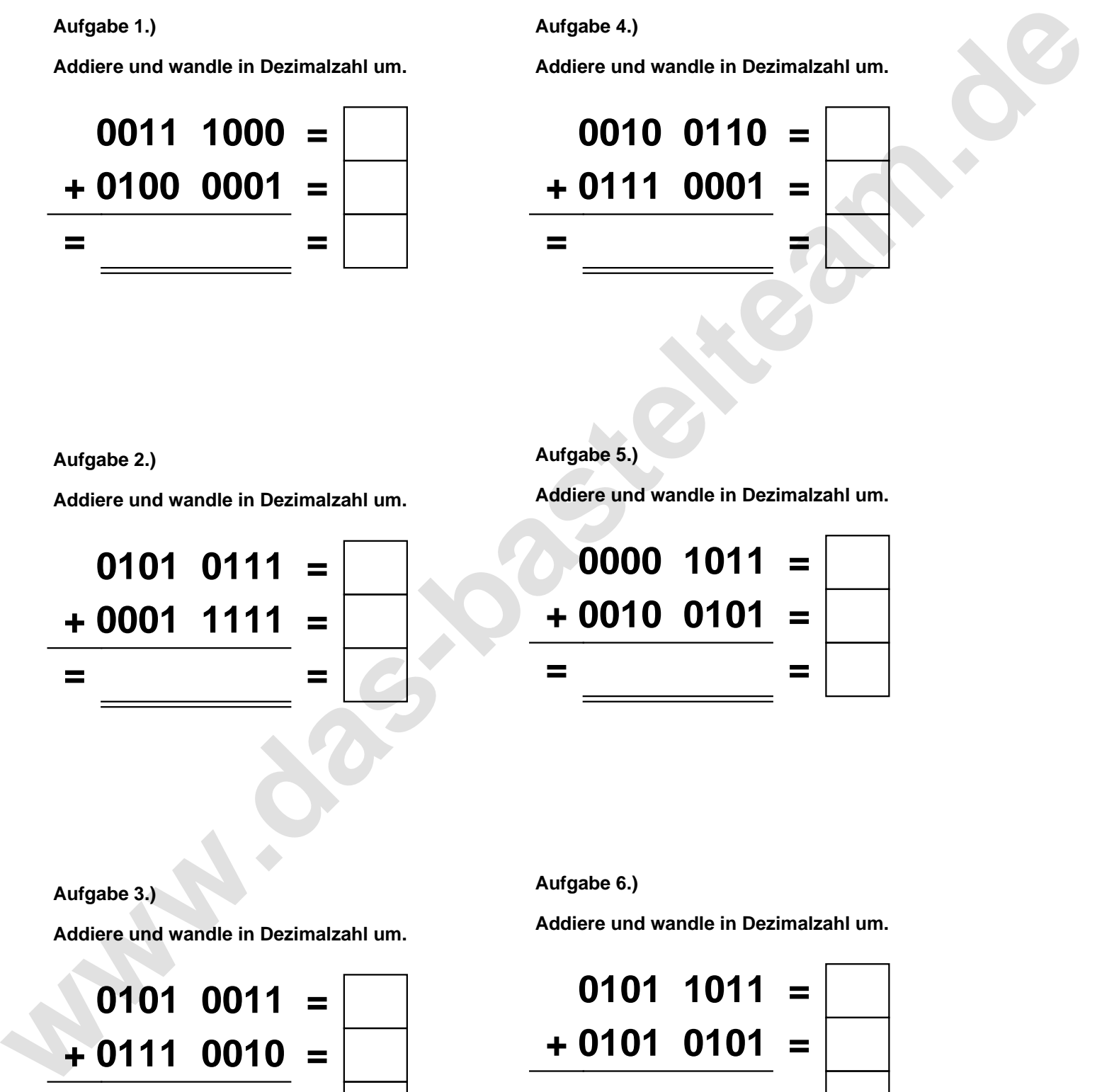

**Aufgabe 2.)**

**Addiere und wandle in Dezimalzahl um.**

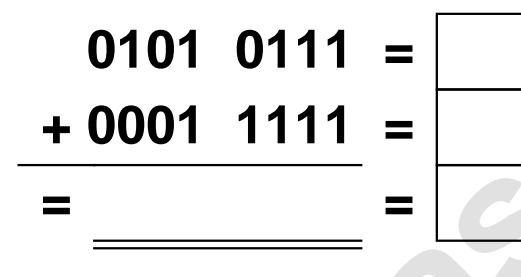

**Aufgabe 5.)**

**Addiere und wandle in Dezimalzahl um.**

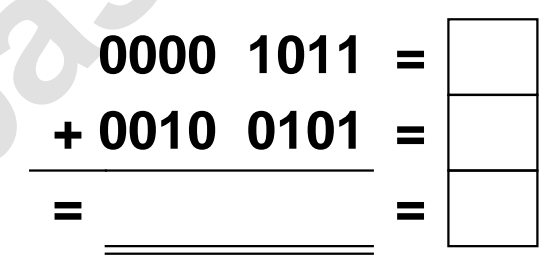

**Aufgabe 3.)**

**Addiere und wandle in Dezimalzahl um.**

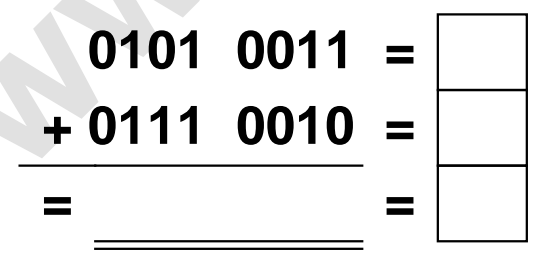

**Aufgabe 6.)**

**Addiere und wandle in Dezimalzahl um.**

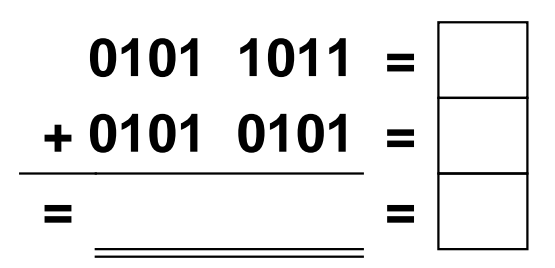

Addieren von 8bit Dualzahlen und Umwandlung in Dezimalzahl. Ergebnisse max. bis 1111 1111(Dual) bzw. 255(Dezimal). **Lösungen**

**Aufgabe 1.)**

**Aufgabe 2.)**

**Addiere und wandle in Dezimalzahl um.**

$$
0011 \quad 1000 = 56
$$
  
+ 0100 \quad 0001 = 65  
= 0111 \quad 1001 = 121

**Addiere und wandle in Dezimalzahl um.**

**0101 0111 = 87**

**+ 0001 1111 = 31**

 $= 0111 0110 =$ 

## **Aufgabe 4.)**

**Addiere und wandle in Dezimalzahl um.**

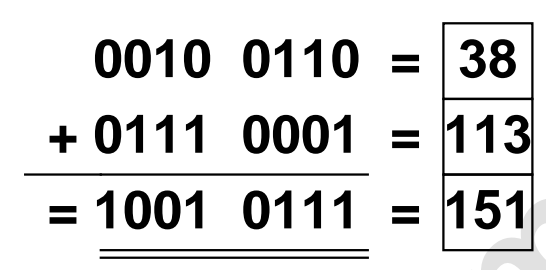

**Aufgabe 5.)**

**Addiere und wandle in Dezimalzahl um.**

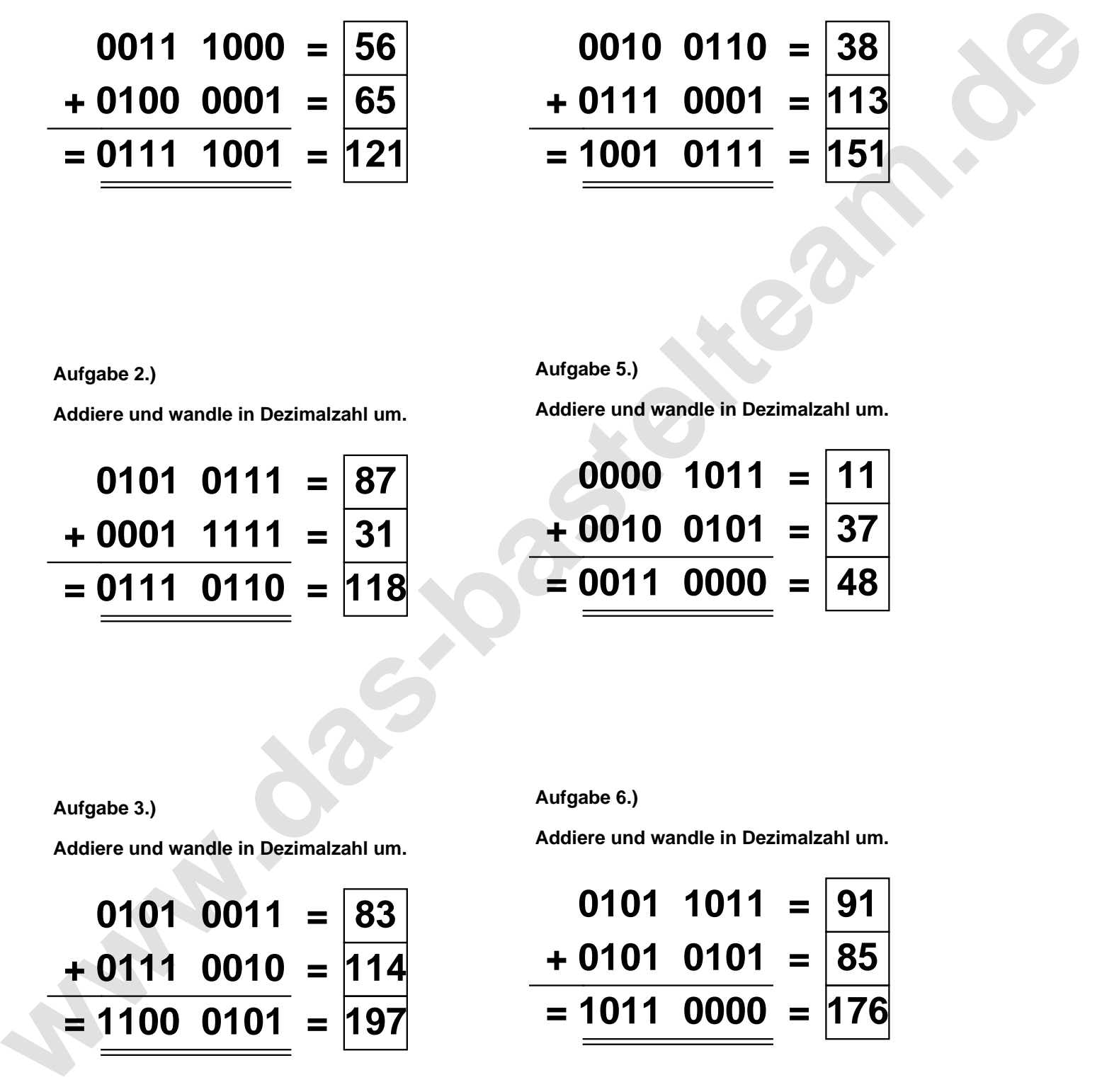

**Aufgabe 3.)**

**Addiere und wandle in Dezimalzahl um.**

$$
0101 \quad 0011 = \boxed{83}
$$
  
+ 0111 \quad 0010 = \boxed{114}  
= \boxed{1100 \quad 0101} = \boxed{197}

**Aufgabe 6.)**

**Addiere und wandle in Dezimalzahl um.**

$$
0101 \quad 1011 = \boxed{91}
$$
\n
$$
+ 0101 \quad 0101 = \boxed{85}
$$
\n
$$
= 1011 \quad 0000 = \boxed{176}
$$